## 知 S5110交换机下发ACL到物理接口失败的解决办法

[ACL](https://zhiliao.h3c.com/questions/catesDis/120) **[韦家宁](https://zhiliao.h3c.com/User/other/45926)** 2020-05-21 发表

## 组网及说明 不涉及 问题描述 某局点S5110交换机下发ACL到物理接口失败, 如下图所示:

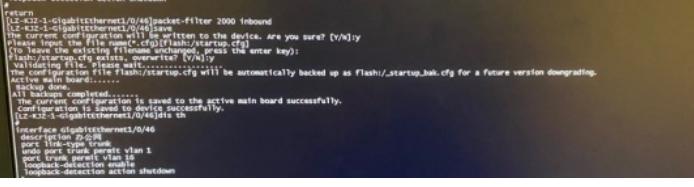

S5110版本信息如下: H3C Comware Platform Software Comware Software, Version 5.20.99, Release 1110 Copyright (c) 2004-2016 Hangzhou H3C Tech. Co., Ltd. All rights reserved. H3C S5110-52P uptime is 7 weeks, 2 days, 4 hours, 0 minute

H3C S5110-52P 128M bytes DRAM 32M bytes Flash Memory Config Register points to Flash

Hardware Version is REV.A Bootrom Version is 111 [SubSlot 0] 48GE+4SFP Hardware Version is REV.A

## 过程分析

以下是ACL的配置: acl number 2000 rule 1 deny source 10.191.19.70 0 rule 2 deny source 10.191.19.71 0 rule 3 deny source 10.191.19.72 0 rule 4 deny source 10.191.19.73 0 rule 5 deny source 10.191.19.74 0 rule 6 deny source 10.191.19.75 0 rule 7 deny source 10.191.19.76 0 rule 8 deny source 10.191.19.77 0 rule 9 deny source 10.191.19.78 0 rule 10 deny source 10.191.19.79 0 rule 11 deny source 10.191.19.80 0 rule 12 deny source 10.191.19.81 0 rule 13 deny source 10.191.19.82 0 rule 14 deny source 10.191.19.83 0 rule 15 deny source 10.191.19.84 0 rule 16 deny source 10.191.19.85 0 rule 17 deny source 10.191.19.86 0 rule 18 deny source 10.191.19.87 0 rule 19 deny source 10.191.19.88 0 rule 20 deny source 10.191.19.89 0 rule 21 deny source 10.191.19.90 0 rule 22 deny source 10.191.19.91 0 rule 23 deny source 10.191.19.92 0 rule 24 deny source 10.191.19.93 0 rule 25 deny source 10.191.19.94 0 rule 26 deny source 10.191.19.95 0 rule 27 deny source 10.191.19.96 0

rule 28 deny source 10.191.19.97 0 rule 29 deny source 10.191.19.98 0 rule 30 deny source 10.191.19.99 0 rule 31 deny source 10.191.19.103 0 rule 32 deny source 10.191.19.104 0 rule 33 deny source 10.191.19.105 0 rule 34 deny source 10.191.19.106 0 rule 35 deny source 10.191.19.107 0 rule 36 deny source 10.191.19.108 0 rule 37 deny source 10.191.19.109 0 rule 38 deny source 10.191.19.110 0 rule 39 deny source 10.191.19.111 0 rule 40 deny source 10.191.19.112 0 rule 41 deny source 10.191.19.113 0 rule 42 deny source 10.191.19.114 0 rule 43 deny source 10.191.19.115 0 rule 44 deny source 10.191.19.116 0 rule 45 deny source 10.191.19.117 0 rule 46 deny source 10.191.19.118 0 rule 47 deny source 10.191.19.119 0 rule 48 deny source 10.191.19.120 0 rule 49 deny source 10.191.19.121 0 rule 50 deny source 10.191.19.122 0 rule 51 deny source 10.191.19.123 0 rule 52 deny source 10.191.19.124 0 rule 53 deny source 10.191.19.125 0 rule 54 deny source 10.191.19.127 0 rule 55 deny source 10.191.19.128 0 rule 56 deny source 10.191.19.129 0 rule 57 deny source 10.191.19.130 0 rule 58 deny source 10.191.19.131 0 rule 59 deny source 10.191.19.132 0 rule 60 deny source 10.191.19.133 0 rule 61 deny source 10.191.19.134 0 rule 62 deny source 10.191.19.135 0 rule 63 deny source 10.191.19.136 0 rule 64 deny source 10.191.19.137 0 rule 65 deny source 10.191.19.138 0 rule 66 deny source 10.191.19.139 0 rule 67 deny source 10.191.19.140 0 rule 68 deny source 10.191.19.141 0 rule 69 deny source 10.191.19.142 0 rule 70 deny source 10.191.19.143 0 rule 71 deny source 10.191.19.144 0 rule 72 deny source 10.191.19.145 0 rule 73 deny source 10.191.19.146 0 rule 74 deny source 10.191.19.147 0 rule 75 deny source 10.191.19.148 0 rule 76 deny source 10.191.19.149 0 rule 77 deny source 10.191.19.150 0 rule 78 deny source 10.191.19.151 0 rule 79 deny source 10.191.19.152 0 rule 80 deny source 10.191.19.153 0 rule 81 deny source 10.191.19.154 0 rule 82 deny source 10.191.19.155 0 rule 83 deny source 10.191.19.156 0 rule 84 deny source 10.191.19.157 0 rule 85 deny source 10.191.19.158 0 rule 86 deny source 10.191.19.159 0 rule 87 deny source 10.191.19.160 0 rule 88 deny source 10.191.19.161 0 rule 89 deny source 10.191.19.162 0 rule 90 deny source 10.191.19.163 0 rule 91 deny source 10.191.19.164 0

rule 92 deny source 10.191.19.165 0 rule 93 deny source 10.191.19.166 0 rule 94 deny source 10.191.19.167 0 rule 95 deny source 10.191.19.168 0 rule 96 deny source 10.191.19.169 0 rule 97 deny source 10.191.19.170 0 rule 98 deny source 10.191.19.171 0 rule 99 deny source 10.191.19.172 0 rule 100 deny source 10.191.19.173 0 rule 101 deny source 10.191.19.174 0 rule 102 deny source 10.191.19.175 0 rule 103 deny source 10.191.19.176 0 rule 104 deny source 10.191.19.177 0 rule 105 deny source 10.191.19.178 0 rule 106 deny source 10.191.19.179 0 rule 107 deny source 10.191.19.180 0 rule 108 deny source 10.191.19.181 0 rule 109 deny source 10.191.19.182 0 rule 110 deny source 10.191.19.183 0 rule 111 deny source 10.191.19.184 0 rule 112 deny source 10.191.19.185 0 rule 113 deny source 10.191.19.186 0 rule 114 deny source 10.191.19.187 0 rule 115 deny source 10.191.19.188 0 rule 116 deny source 10.191.19.189 0 rule 117 deny source 10.191.19.190 0 rule 118 deny source 10.191.19.191 0 rule 119 deny source 10.191.19.192 0 rule 120 deny source 10.191.19.193 0 rule 121 deny source 10.191.19.194 0 rule 122 deny source 10.191.19.195 0 rule 123 deny source 10.191.19.196 0 rule 124 deny source 10.191.19.197 0 rule 125 deny source 10.191.19.198 0 rule 126 deny source 10.191.19.199 0 rule 127 deny source 10.191.19.200 0 rule 128 deny source 10.191.19.201 0 rule 129 deny source 10.191.19.202 0 rule 130 deny source 10.191.19.203 0 rule 131 deny source 10.191.19.204 0 rule 132 deny source 10.191.19.205 0 rule 133 deny source 10.191.19.206 0 rule 134 deny source 10.191.19.207 0 rule 135 deny source 10.191.19.208 0 rule 136 deny source 10.191.19.209 0 rule 137 deny source 10.191.19.210 0 rule 138 deny source 10.191.19.211 0 rule 139 deny source 10.191.19.212 0 rule 140 deny source 10.191.19.213 0 rule 141 deny source 10.191.19.214 0 rule 142 deny source 10.191.19.215 0 rule 143 deny source 10.191.19.216 0 rule 144 deny source 10.191.19.217 0 rule 145 deny source 10.191.19.218 0 rule 146 deny source 10.191.19.219 0 rule 147 deny source 10.191.19.220 0 rule 148 deny source 10.191.19.221 0 rule 149 deny source 10.191.19.222 0 rule 150 deny source 10.191.19.223 0 rule 151 deny source 10.191.19.224 0 rule 152 deny source 10.191.19.225 0 rule 153 deny source 10.191.19.226 0 rule 154 deny source 10.191.19.227 0 rule 155 deny source 10.191.19.228 0

rule 156 deny source 10.191.19.229 0 rule 157 deny source 10.191.19.230 0 rule 158 deny source 10.191.19.231 0 rule 159 deny source 10.191.19.232 0 rule 160 deny source 10.191.19.233 0 rule 161 deny source 10.191.19.234 0 rule 162 deny source 10.191.19.235 0 rule 163 deny source 10.191.19.236 0 rule 164 deny source 10.191.19.237 0 rule 165 deny source 10.191.19.238 0 rule 166 deny source 10.191.19.239 0 rule 167 deny source 10.191.19.240 0 rule 168 deny source 10.191.19.241 0 rule 169 deny source 10.191.19.242 0 rule 170 deny source 10.191.19.243 0 rule 171 deny source 10.191.19.244 0 rule 172 deny source 10.191.19.245 0 rule 173 deny source 10.191.19.246 0 rule 174 deny source 10.191.19.247 0 rule 175 deny source 10.191.19.248 0 rule 176 deny source 10.191.19.249 0 rule 177 deny source 10.191.19.250 0 rule 178 deny source 10.191.19.251 0 rule 179 deny source 10.191.19.252 0 rule 180 deny source 10.191.19.253 0 rule 181 deny source 10.191.19.254 0 rule 182 deny source 10.191.19.255 0 rule 300 permit 从ACL的策略条目来看,可能是由于策略的条目数量过多,从而导致下发时资源不足导致的,因此需 要通过查看系统日志来进一步定位问题。 在查看系统日志时,有如下的反馈: %Jun 17 00:00:16:008 2000 LZ-KJZ-1 FILTER/5/FLT\_SET\_POLICY\_RESOURCE\_FAIL: Failed to a pply the filter policy to or refresh the filter policy 2000 on interface GigabitEthernet1/0/46 due to lack o f resources. 根据日志提示基本可以确定是由于ACL策略条目数量过多而导致下发失败

## 解决方法

需要优化ACL的策略配置后下发即可,具体配置如下: undo acl number 2000 acl number 2020 rule 1 deny source 10.191.19.70 0 rule 2 deny source 10.191.19.71 0 rule 3 deny source 10.191.19.72 0 rule 4 deny source 10.191.19.73 0 rule 5 deny source 10.191.19.74 0 rule 6 deny source 10.191.19.75 0 rule 7 deny source 10.191.19.76 0 rule 8 deny source 10.191.19.77 0 rule 9 deny source 10.191.19.78 0 rule 10 deny source 10.191.19.79 0 rule 11 deny source 10.191.19.80 0.0.0.15 rule 12 deny source 10.191.19.96 0.0.0.15 rule 13 deny source 10.191.19.112 0.0.0.15 rule 14 deny source 10.191.19.128 0.0.0.127 quit

interface GigabitEthernet1/0/46 port access vlan 16 loopback-detection enable loopback-detection action shutdown packet-filter 2020 inbound